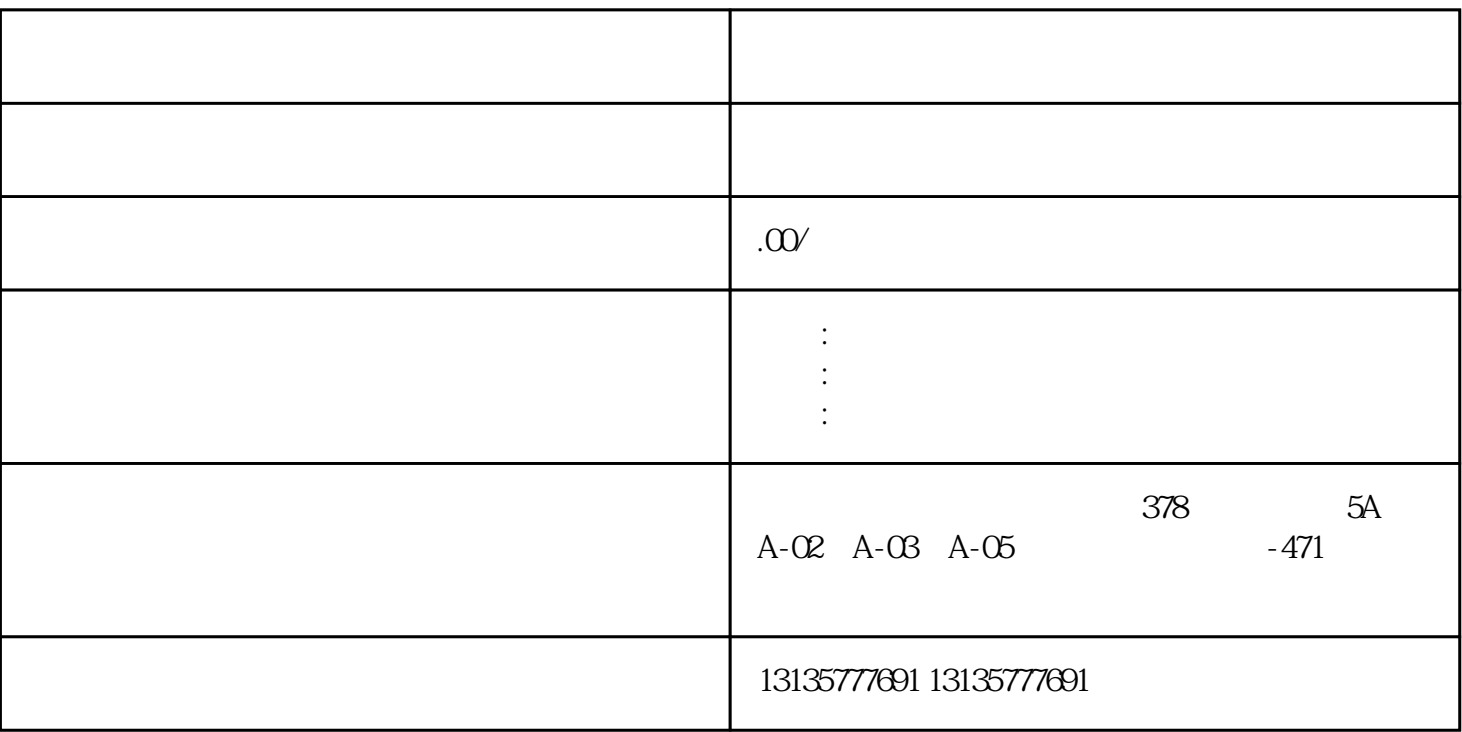

 $4$ 

1.  $\blacksquare$  $2$  $3.$  $4.$  $\sim$  6. .  $\kappa$ 

 $7.$ 

护、及海洋疏浚、矿山及尾矿处理、工业废物、环保回收、污水池、沙子运输、水坝维护、电厂-

 $\pm 1$ 

 $MC$ 

www.community.com → www.community.com

 $1-2$ 

 $MC$ 

 $3$